# **Foreman - Bug #9918**

# **kickstart template for mirrorlist with proxy has problem in .repo file**

03/27/2015 03:31 AM - Shivendra Ashish

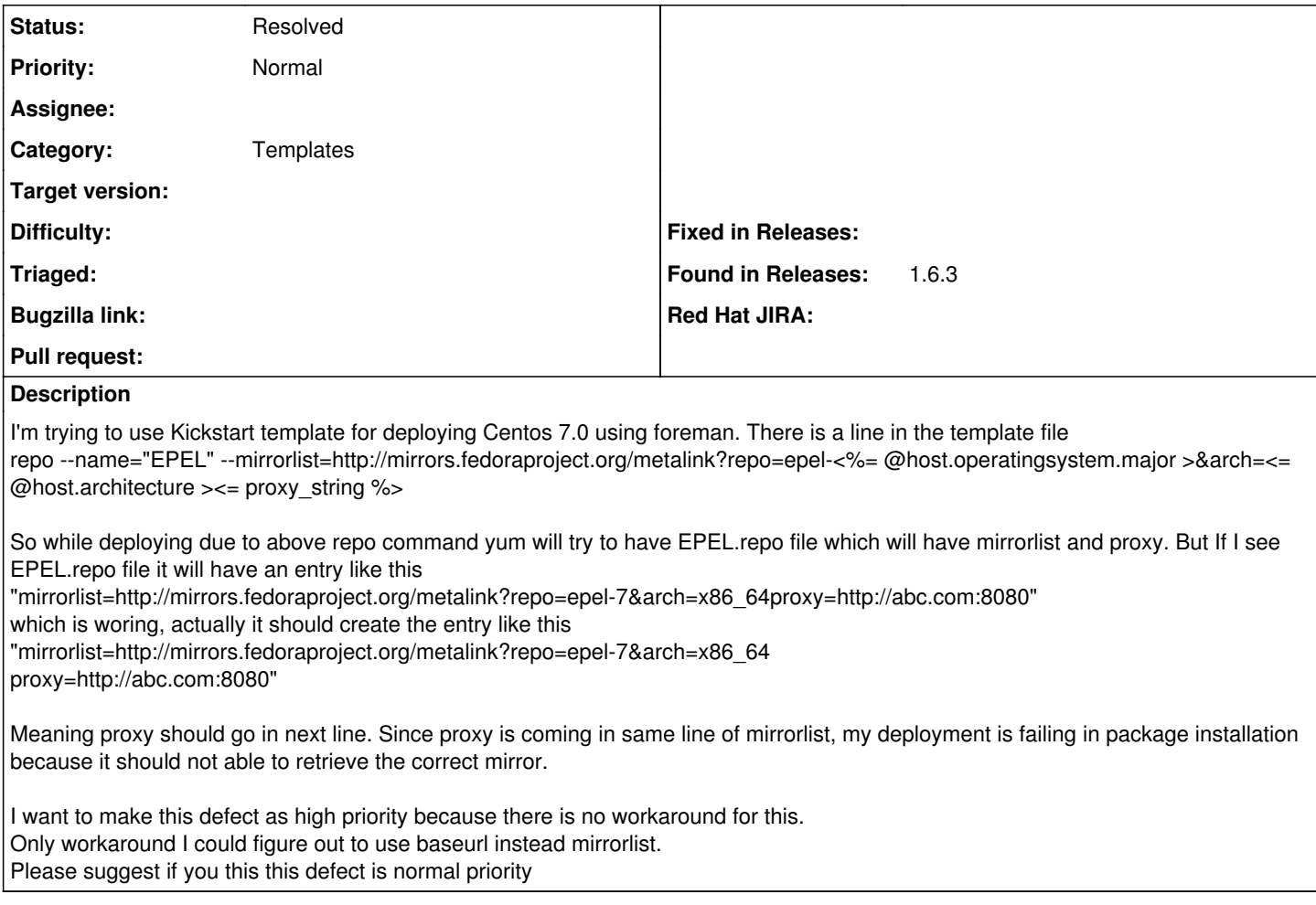

## **History**

## **#1 - 03/27/2015 04:41 AM - Dominic Cleal**

*- Status changed from New to Need more information*

*- Priority changed from High to Normal*

Can you paste the template preview? (From the host page, Templates on the left, then review next to the provision template.)

Perhaps check the kickstart template and ensure it has a space in front of "--proxy" on this line, like this example: <https://github.com/theforeman/community-templates/blob/master/kickstart/provision.erb#L21>

You can change the template to work around problems like this, they are meant to be edited.

## **#2 - 03/27/2015 04:50 AM - Shivendra Ashish**

Here is my proxy string line taken from my template, there is already a space before --proxy.

proxy\_string = @host.params['http-proxy'] ? " --proxy=http://#{@host.params['http-proxy']}:#{@host.params['http-proxy-port']}" : ''

Here is the full repo command line from my template.

repo --name=EPEL --mirrorlist=http://mirrors.fedoraproject.org/metalink?repo=epel-<%= @host.operatingsystem.major >&arch=<= @host.architecture ><= proxy\_string %>

#### **#3 - 03/27/2015 04:51 AM - Shivendra Ashish**

One good information that might be useful is, this is not happening If I'm deploying Centos 6.6, it is only happening for CentOS 7.0

#### **#4 - 03/27/2015 05:06 AM - Dominic Cleal**

Could you look at the preview please to see how it renders? Follow the instructions from my last comment.

## **#5 - 03/27/2015 06:00 AM - Shivendra Ashish**

*- File kickstart default added*

I have uploaded the template preview file

## **#6 - 03/27/2015 06:05 AM - Dominic Cleal**

*- Category set to Templates*

*- Status changed from Need more information to New*

Ok, thanks does indeed seem to be valid. Perhaps a bug in EL 7.0 then, which a change to the template could workaround if it's not already being fixed.

# **#7 - 05/20/2017 05:50 AM - Anonymous**

*- Status changed from New to Resolved*

looks like the problem was elsewhere

## **Files**

kickstart default 5.54 KB 03/27/2015 Shivendra Ashish